#### Correct Relocation: Do You Trust a Mutated Binary?

Drew Bernat bernat@cs.wisc.edu

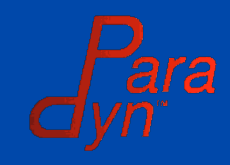

April 30, 2007 Correct Relocation

#### Binary Manipulation

- We want to:
	- Insert new code
	- Modify or delete code
	- These operations move program code
- Binaries are brittle
	- Code movement may affect program semantics
- We want to move code without breaking the program

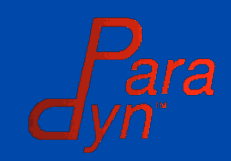

#### Relocation

- Relocation moves code while maintaining its original execution semantics
	- May radically transform the code
- Does not rely on external information
- Binary tools use relocation extensively
	- Execute original + relocated code (Dyninst)
	- Always execute relocated code (PIN, Valgrind, DynamoRIO, VMWare, DELI)

#### Relocation is critical for binary manipulation

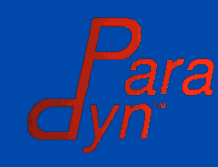

#### Relocation Examples

#### **foo:**

**0x3000: mov 0x8(ebp), eax 0x1003: mov 0x8(ebp), eax ... 0x1006: cmp 0x5, eax 0x4000: ja 0x30 0x1009: ja 0x30 0x5000: c.a.l.l ebx\_thunk 0x100b: call ebx\_thunk 0x1000: push ebp 0x1001: mov esp, ebp 0x1011: add ebx, eax ...**

**ebx\_thunk: 0x2000: mov (esp), ebx 0x2003: ret**

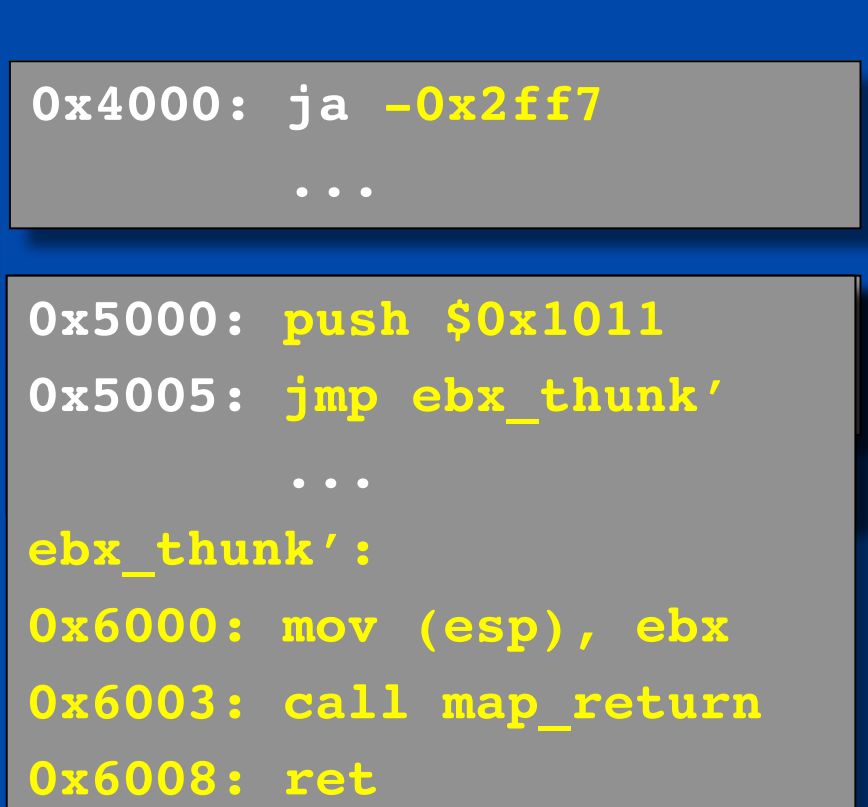

-4- Correct Relocation

# Current Approaches

- Strict Relocation
	- Maintains the semantics of each individual instruction
	- Safe in nearly all cases
	- Can impose severe slowdown
	- Trades speed for strictness
- Ad-Hoc Relocation
	- Emit more efficient code by partially emulating the original code
	- Pattern matching may fail and generate incorrect code
	- Trades strictness for speed

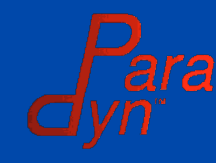

### Benefits and Drawbacks

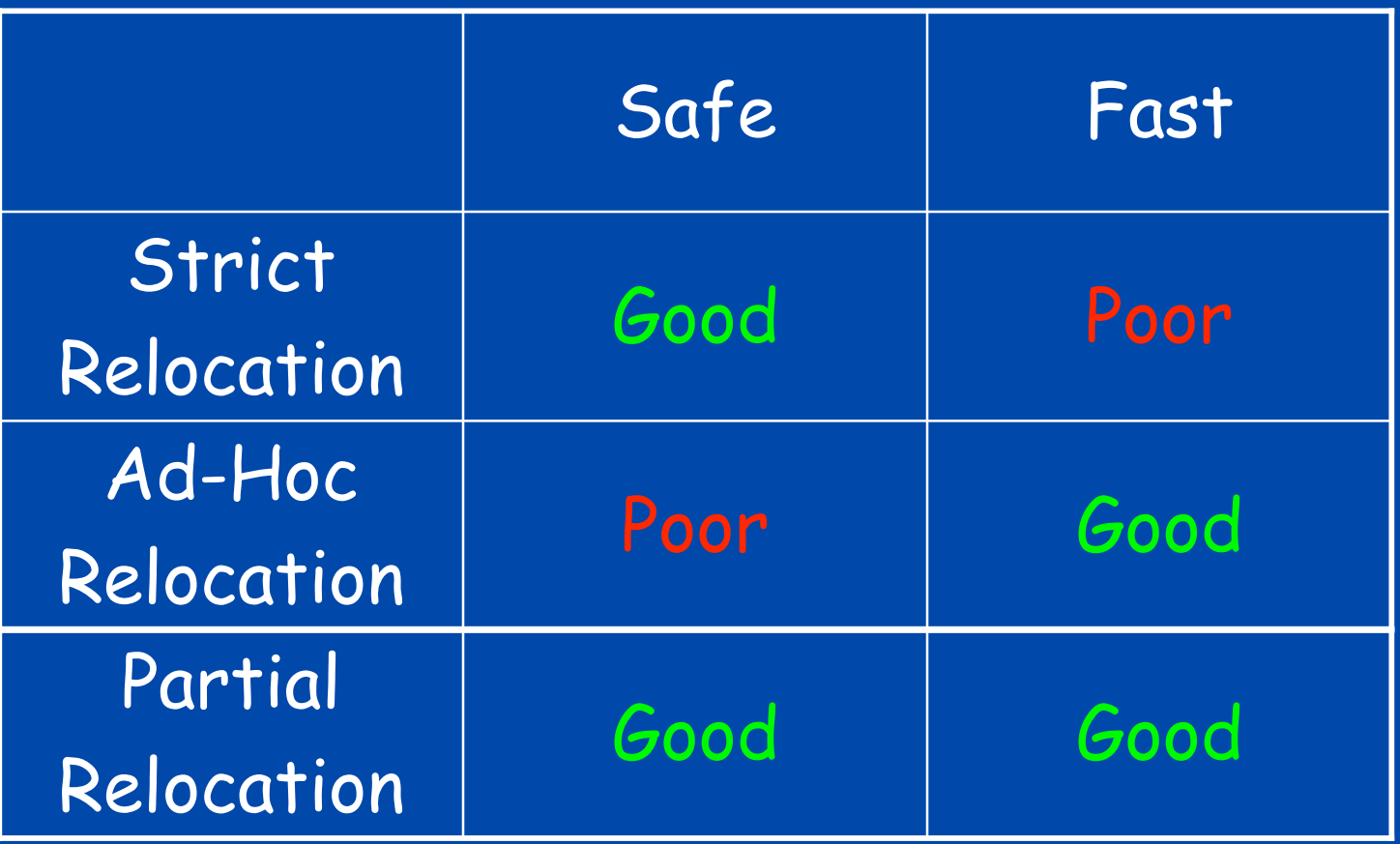

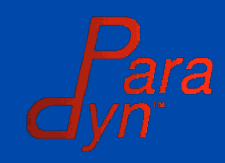

# Our Approach

- Develop a formal model of relocation
	- Reason about the relationship of the moved code to:
		- Its new location
		- Surrounding code
	- Based on semantics of code instead of patternmatching against syntax
- Strictness of emulation based on demands of the moved code (and surrounding code)

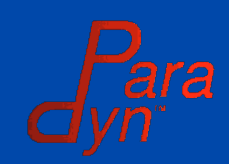

## Effects of Code Movement

- Moving certain instructions will change their semantics
	- Relative branches, loads, stores
	- We call these PC referencing instructions
- Patching tools overwrite program code
	- Other code that references this code will be affected
- Relocation may affect non-relocated code!

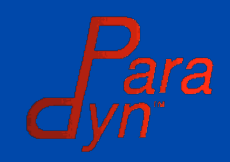

## Effects of Moving Code

#### **foo:**

**0x1000: push ebp 0x1001: mov esp, ebp 0x1003: mov 0x8(ebp), eax 0x1004: cmp 0x5, eax 0x1006: ja 0x30 0x1008: call ebx\_thunk 0x100d: add ebx, eax 0x100f: mov (eax), edx 0x1011: jmp edx**

#### • No change

- Relative branch
- Relative load
- Branch to result of relative load

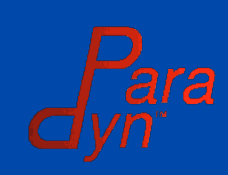

# Effects of Overwriting Code

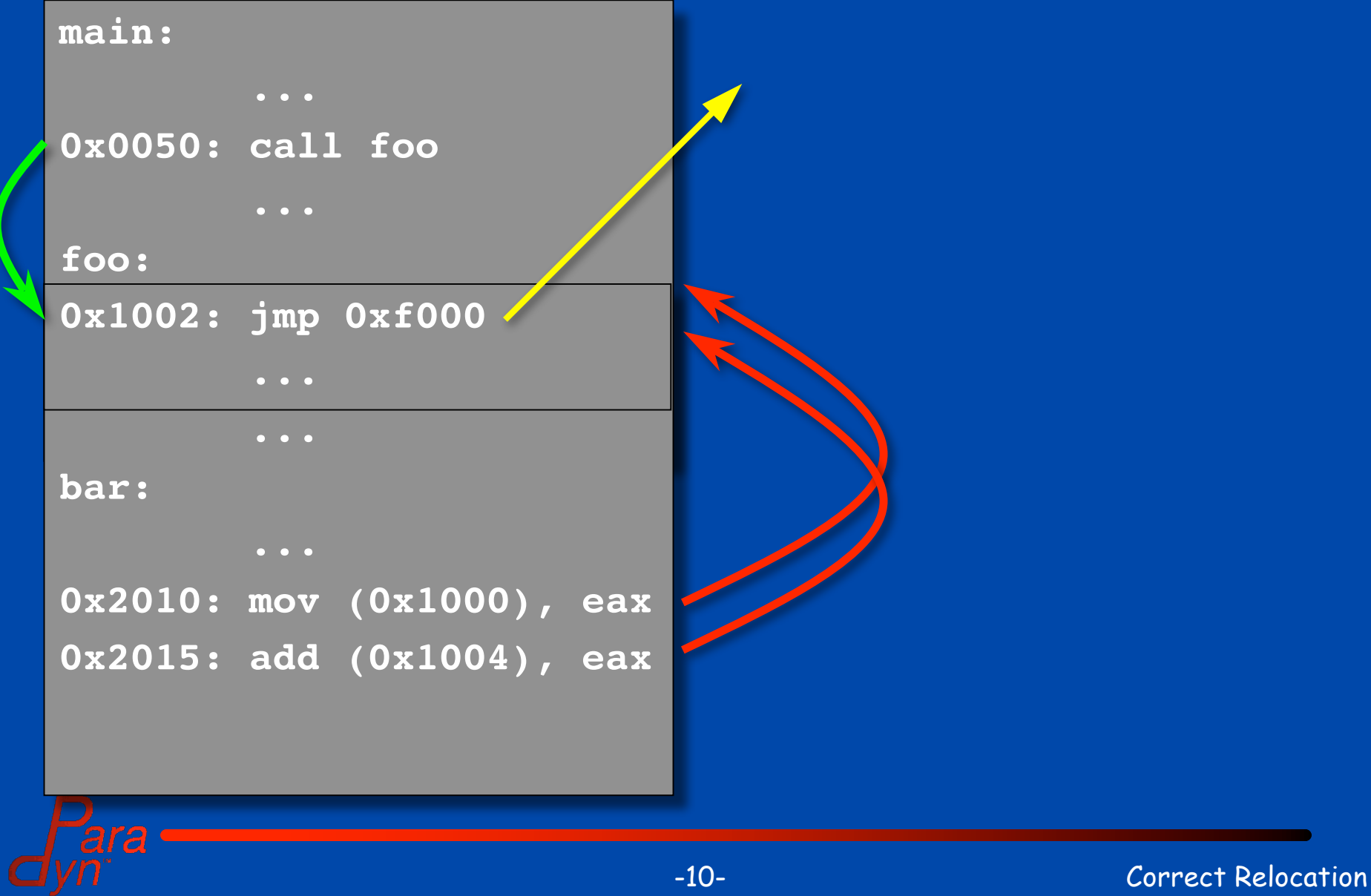

# Approach

- Model
	- Relocated code, surrounding code
	- Properties of code affected by relocation
- Analysis
	- Deriving these properties from the binary
- Transformations
	- How do we modify code to run correctly and efficiently?

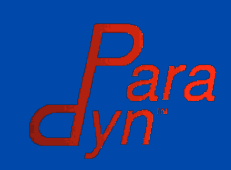

# Model

- Define properties of code that relocation affects
	- PC referencing
	- Dependence on moved or overwritten code
- A single instruction may have multiple properties
- These combinations of properties determine how to relocate the instruction – Or compensate non-relocated instructions

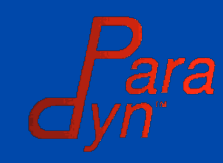

### Program Regions

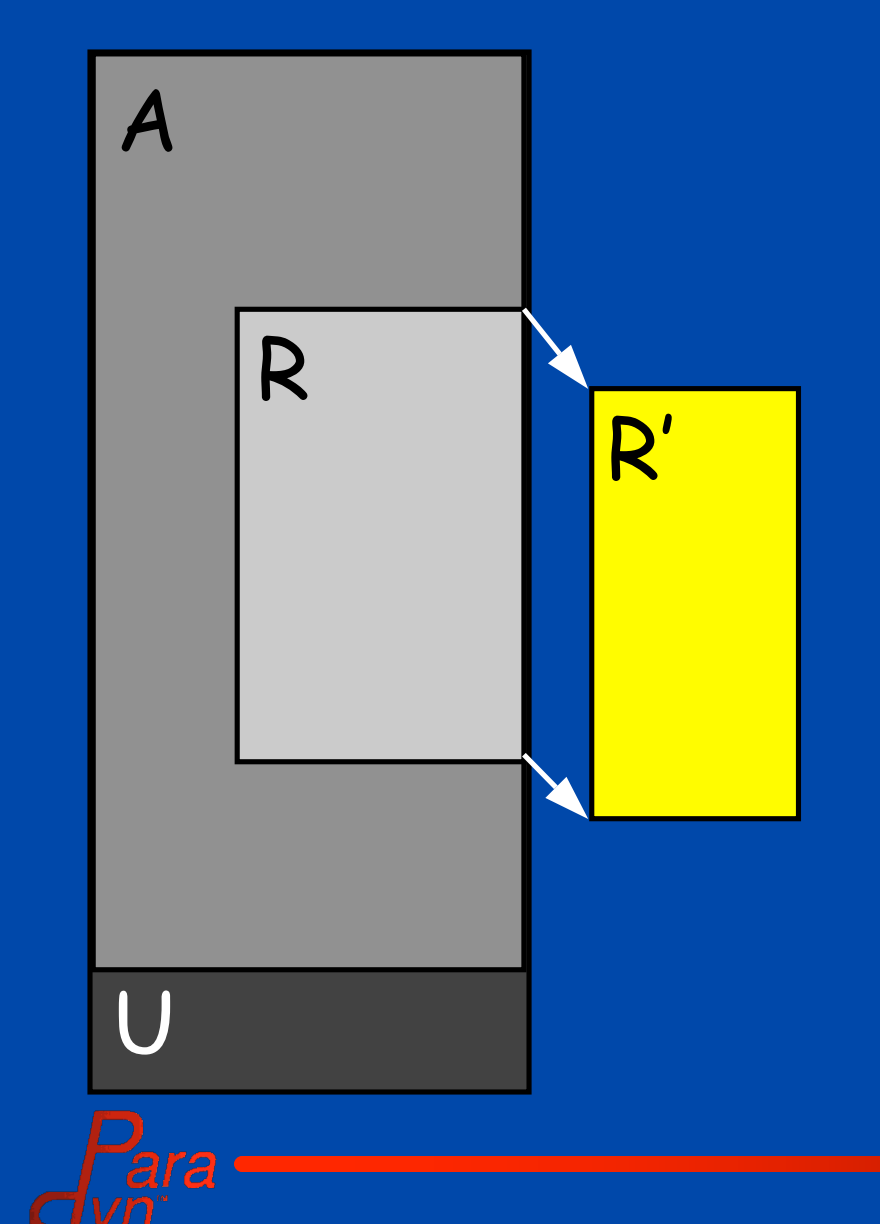

- R = { $i_1, ..., i_j$ } – Instructions to relocate
- $A = \{i_k, ..., i_l\}$ – Analyzed region
	- Surrounds R
- $\cdot$  U = { $i_0$ , ...  $i_n$ } R A
	- Unanalyzed region
	- Models limits of analysis
- R' = { $i_p$ , ...,  $i_q$ } – Relocated instructions

### Properties of Moved Code

#### **foo:**

**0x1000: push ebp 0x1001: mov esp, ebp 0x1003: mov 0x8(ebp), eax 0x1004: cmp 0x5, eax 0x1006: ja 0x30 0x1008: call ebx\_thunk 0x100d: add ebx, eax 0x100f: mov (eax), edx 0x1011: jmp edx**

- Direct (REF)
	- $-$  Control (REF $<sub>c</sub>$ )</sub>
	- $-$  Data (REF<sub>D</sub>)
	- Predicate (REF<sub>P</sub>)
- Indirect (REF\*)
	- Control (REF\*<sub>c</sub>)
	- Data (REF\*<sub>D</sub>)
	- Predicate (REF\* P)

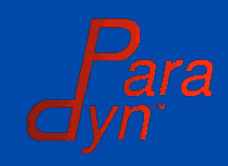

#### Predicate PC References

**bool dl\_open\_check(char \*name, void \*calladdr)**

#### **{**

**}**

**// Check if the caller is // from libdl or libc bool safe\_open = false; if (IN(libc\_obj, calladdr) || IN(libdl\_obj, calladdr) safe\_open = true; if (!safe\_open) return false;**

**// Perform further checks**

• Safety check in library load

- Address of caller passed in
- Checked against legal callers
- Predicate expressions

-15- Correct Relocation

### Properties of Overwritten Code

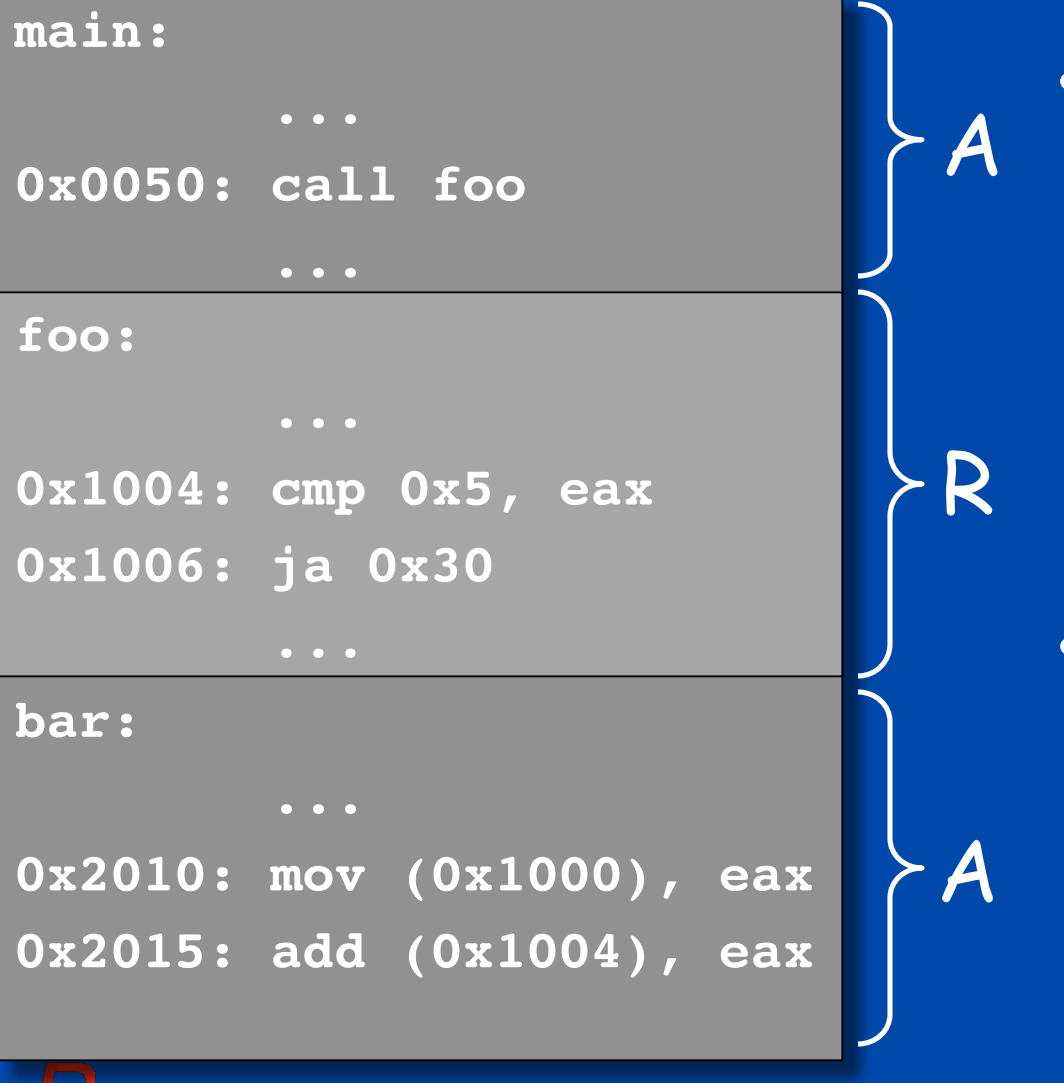

Control (CF) – Instructions with successors in R  ${Ox0050, 0x1004}_{CF}$ 

Data (DF)

- Loads from R
- Stores to R  ${Ox2010, 0x2015}_{\text{DF}}$

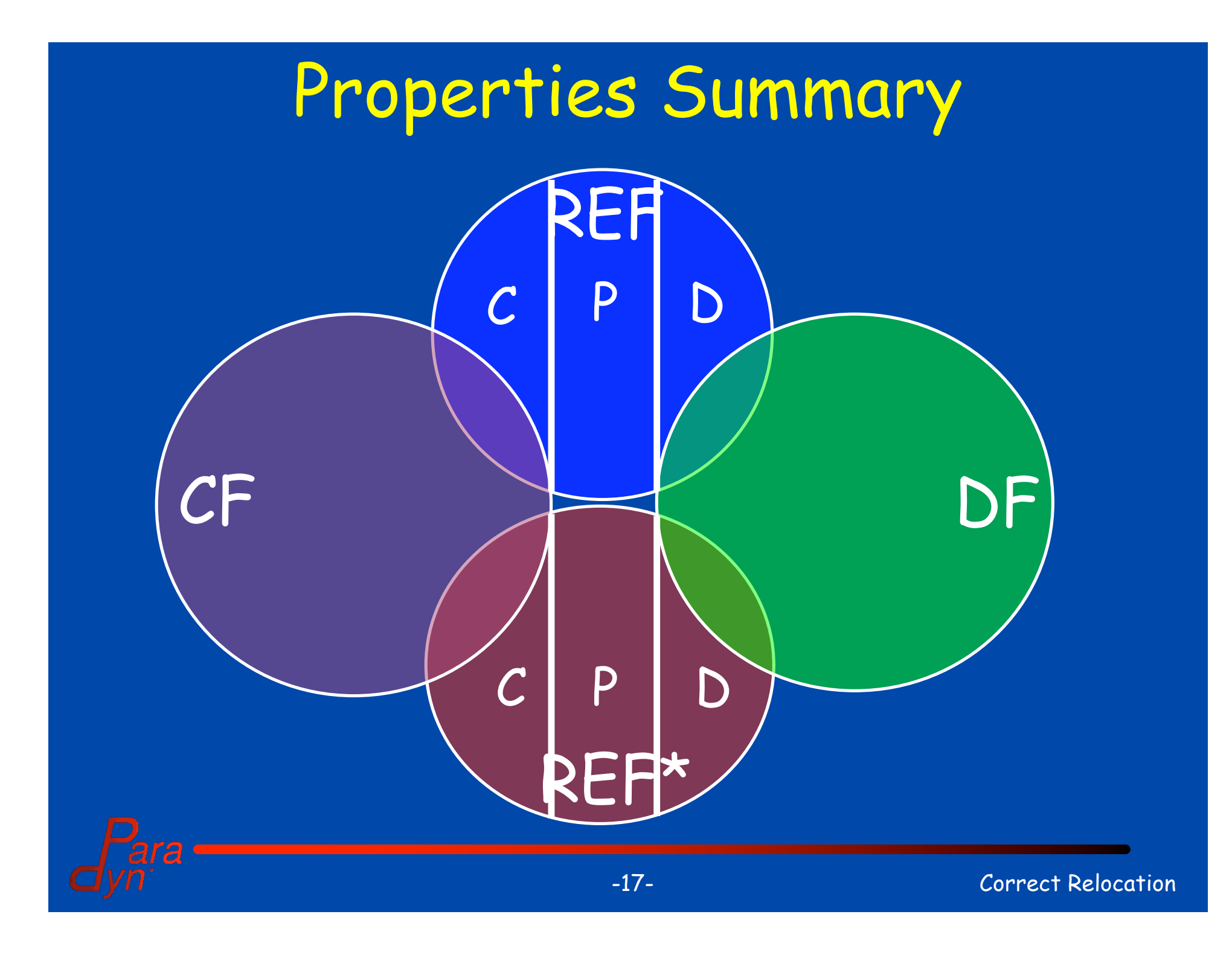

## Analysis Overview

#### 1. Choose R and A

- R: instruction, basic block, function, …
- A: how much do we analyze?
- 2. Identify sources of REF and REF\* in R
	- Follow data dependence chains into A and U
- 3. Determine  $\{...\}_{CF}$  and  $\{...\}_{DF}$ 
	- Begin with interprocedural CFG and points-to analysis
	- Be conservative and assume incomplete information

# REF/REF\* Analysis

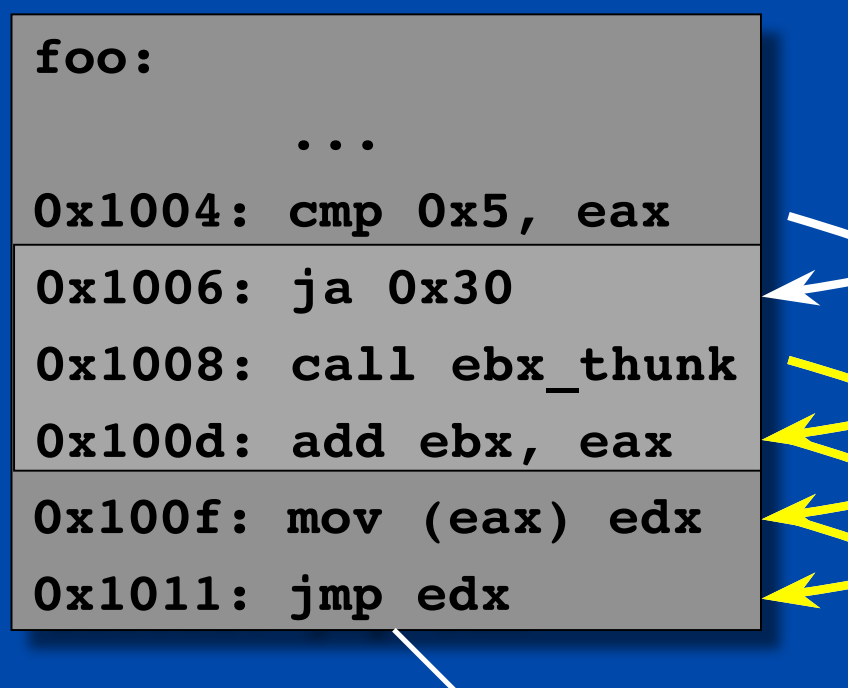

- Create the Program Dependence Graph
	- Covering R + A
- Identify source instructions
- Follow data dependence edges – Into A (or U)

C

REF\*

### Transformation Goals

- We want to emulate the smallest set of original code semantics
- Transformations must maintain the properties determined by analysis – But any others are not required
- Our approach: define transformations for each combination of properties

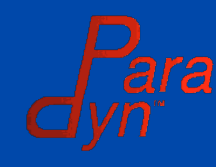

## Granularity of Relocation

- Current methods relocate by instruction – Maintain equivalence at the instruction boundary
- "Unobserved" results

• Relocate instructions as a group – Maintain boundary semantics of the code – Reduce complexity and improve efficiency

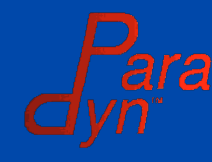

### Partial Relocation Example

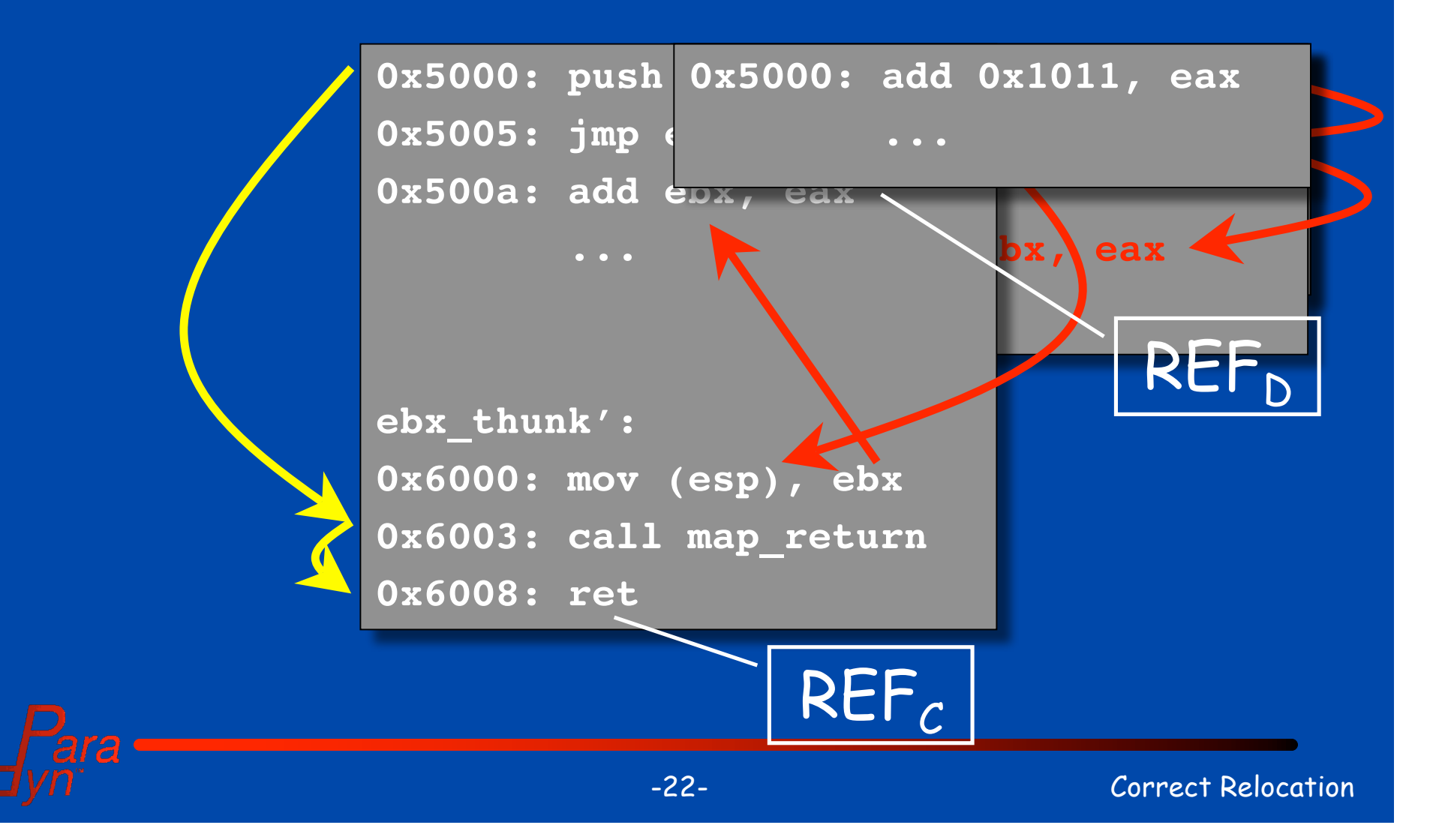

### Research Plan

- This work is preliminary
	- Properties are defined
	- Analysis requirements are defined
- Still a lot to do
	- Determine transformations
	- Implementation in Dyninst
	- Performance analysis

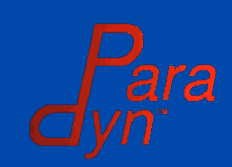

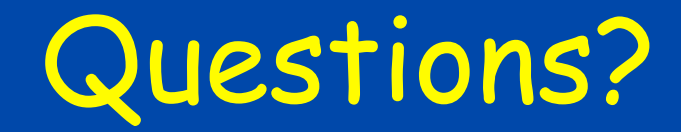

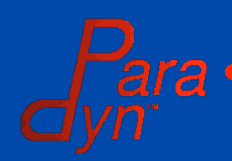

# Relocating a Jump Table

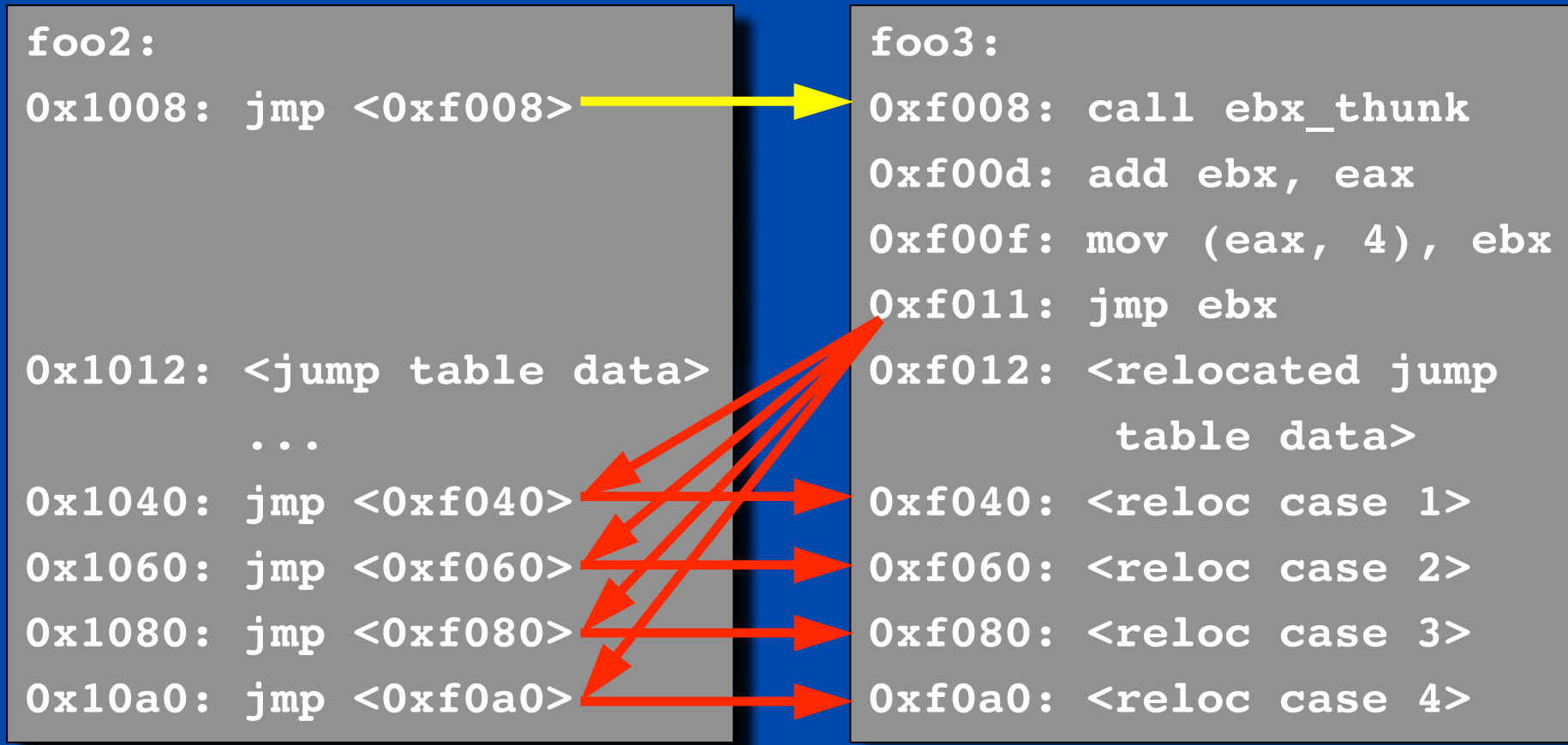

#### Complex Instructions

- Instructions may have multiple properties
	- Example: a relative branch in R may be both CF and  $REF_{c}$
- Some overlap is due to implicit control flow
	- Instructions in R may be tagged as  $REF<sub>c</sub>$  due to fallthrough to next instruction
- We can model instructions as combinations of independent operations if necessary – Separate out the "next PC" calculation

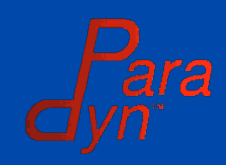